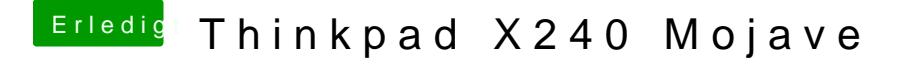

Beitrag von EaseYourPain vom 6. August 2019, 20:22

Unter Windows muss man da aufpassen. Ja richtig \_MacOSX" kannst du raus

Schau, dass, wenn du den EFI Ordner öffnest, da nur die Ordner Boot und Cl